# TERMÓMETRO PARA PHOO  $C(0)9(0)$  $\sqrt{3}$

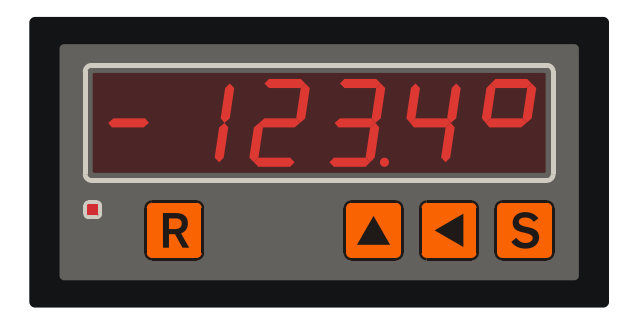

MANUAL DE USUARIO

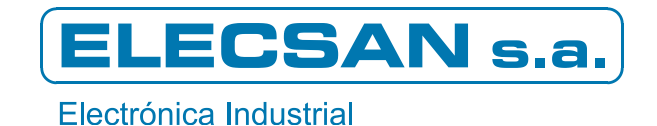

# ÍNDICE

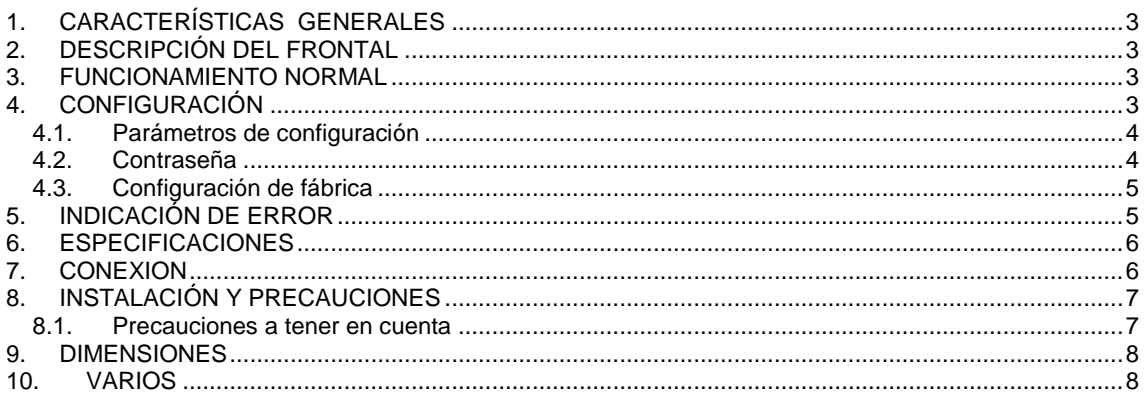

# <span id="page-2-0"></span>**1. CARACTERÍSTICAS GENERALES**

- A) Formato de 96x48 mm con carátula de poliéster.
- B) Seis dígitos luminosos de 14,2 mm y punto decimal configurable.
- C) Lectura determinada mediante parámetros de configuración (no tiene potenciómetros).
- D) Entrada analógica de Pt100 con un rango válido de –200°C a 840°C.
- E) Filtrado de la entrada analógica configurable entre 0,5 y 4 segundos.

#### <span id="page-2-1"></span>**2. DESCRIPCIÓN DEL FRONTAL**

Tal y como puede verse en la portada, el frontal tiene 6 dígitos luminosos para presentar la lectura analógica (de los cuales el de más a la derecha es el símbolo de grados " ° " y el de la izquierda corresponde al signo) y 3 teclas usadas para la configuración y la edición de la selección.

- Las teclas son, de izquierda a derecha:
	- **R** Saltar directamente al último parámetro de configuración
	- ▲ Incremento de dígito
	- ◄ Desplazamiento de dígito hacia la izquierda
	- **S** Selección
- La combinación de teclas **S** y ▲ pulsadas simultáneamente durante varios segundos causa un rearranque del aparato con el mismo efecto que quitar la alimentación y volverla a conectar. Esta característica es útil cuando se quiere cambiar la configuración de un aparato montado en un cuadro dónde el acceso a la alimentación resulta complicado o no deseable.

#### <span id="page-2-2"></span>**3. FUNCIONAMIENTO NORMAL**

Al dar la alimentación muestra durante unos instantes la referencia del *firmware<sup>1</sup>* y, si no se toca ninguna tecla<sup>2</sup>, entra seguidamente en funcionamiento normal, dónde mide la temperatura de una Pt100.

#### <span id="page-2-3"></span>**4. CONFIGURACIÓN**

El comportamiento del termómetro se determina con unos parámetros de configuración modificables desde un modo especial de funcionamiento llamado *Modo de Configuración*, dónde se pueden cambiar libremente los parámetros de configuración.

Para entrar en el *Modo de Configuración* se debe pulsar la tecla ▲ y mantenerla pulsada al dar la alimentación, hasta que la pantalla cambie a "**ConF**". Para ver el nombre del primer parámetro debe pulsarse la tecla **S**, y pulsándola de nuevo aparece su valor. Pulsando repetidamente la tecla **S** van apareciendo los nombres de los distintos parámetros seguidos por sus valores. Los valores se pueden modificar mediante las teclas ▲ y ◄, igual que la selección en funcionamiento normal. Si un valor no es válido, al pulsar **S,** en vez de pasar al siguiente parámetro se carga en pantalla el mínimo valor admisible. En cualquier momento de la configuración se puede pulsar **R** para saltar directamente al último parámetro, que es la contraseña.

 1 La referencia del *firmware* del C090a es **C090.a.x**, dónde **x** es un número que puede variar del 0 al 9.

<sup>2</sup> Si se mantiene pulsada la tecla ▲ durante unos 3 segundos se entra en el modo de configuración, explicado en el siguiente capítulo.

#### <span id="page-3-0"></span>**4.1. Parámetros de configuración**

- **2.ndEc** Numero de decimales (determina que punto decimal se enciende). Puede valer 0 para no tener decimales o 1 para tener un decimal. El valor de este parámetro también fija los decimales que tendrán los parámetros de histéresis y offset.
- **3.FiLt** Valor del filtrado. Puede valer de 0 a 3, y su significado es el siguiente:

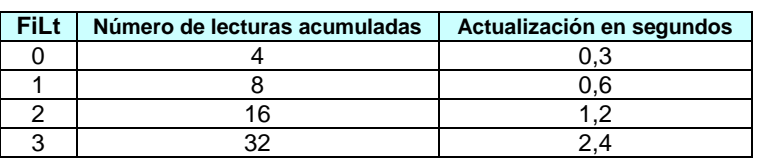

#### **Tabla – Valores de "3.FiLt"**

- **40.oFF** Corrección de *offset* <sup>3</sup> . Este valor se suma a la temperatura medida para dar el resultado final. Puede valer de –999.9 a +999.9. Ver la fórmula aplicada en el siguiente parámetro.
- 41.gAin Corrección de ganancia<sup>3</sup>. Para no corregir la ganancia debe ponerse 5000. Valores menores que 5000 reducen el resultado final, y valores mayores que 5000 lo aumentan, según muestra la fórmula. Una ganancia 0 pone el aparato en modo de diagnóstico y presenta directamente la lectura del conversor A/D interno.

Fórmula: 
$$
T_p = (T_m + oFF) \frac{gAin}{5000}
$$

dónde  $T_m$  es la temperatura medida y  $T_p$  la temperatura presentada en pantalla.

**98.nºAP** Número de aparato con el que se identifica en las comunicaciones (1-255). Si se conectan varios aparatos a la misma línea de comunicaciones RS-485, todos deben tener un número distinto. El cambio de número de aparato se hace efectivo al grabar la configuración y rearrancar.

#### <span id="page-3-1"></span>**4.2. Contraseña**

**99.PASS** Siempre vale 0 al entrar por primera vez. Para grabar los cambios hechos y salir de configuración hay que poner 5. Para salir de configuración sin grabar los cambios poner 1. Para grabar la configuración de fábrica y rearrancar poner 3636. Con cualquier otro valor la configuración vuelve a empezar por el primer parámetro. Si se quita la alimentación sin grabar los cambios, estos se pierden.

 3 La corrección de offset y ganancia puede ser necesaria si hay una longitud muy larga de los cables de la Pt100.

## <span id="page-4-0"></span>**4.3. Configuración de fábrica**

Los valores de fabrica de los parámetros de configuración son los siguientes:

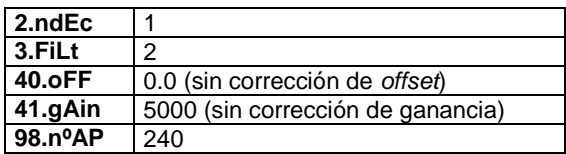

# <span id="page-4-1"></span>**5. INDICACIÓN DE ERROR**

Si el indicador lee una temperatura fuera de rango pasa a indicar "–Err °" o " Err °" en pantalla, según si la lectura es demasiado baja o demasiado alta.

#### <span id="page-5-0"></span>**6. ESPECIFICACIONES**

- A) Tension de operación 230 V**AC**±20 V**AC** 50Hz, consumo máximo 4VA.
- B) Aislamiento y protección de sobrecorriente Tienen aislamiento entre alimentación y entradas, y no llevan protección de sobrecorriente interna.
- C) Protección y Rango Ambiental: Caja IP40, temperatura operación de 0ºC a 50ºC, Humedad 25% a 85% sin condensación.
- D) Peso máximo 350gr.
- E) Norma de Seguridad EN-61010-1 (Grado 2 / Grupo IIIa). Norma CEM EN-61326-1
- F) Entrada analógica de Pt100 con un rango válido de –200°C a 840°C. Resolución máxima de 0,1°C. Precisión de ±0,2°C a 25°C de temperatura ambiente.

#### <span id="page-5-1"></span>**7. CONEXION**

Regletas enchufables para hilo de 0,5-2,5 mm<sup>2</sup> con par de apriete de 0,4-0,5 Nm.

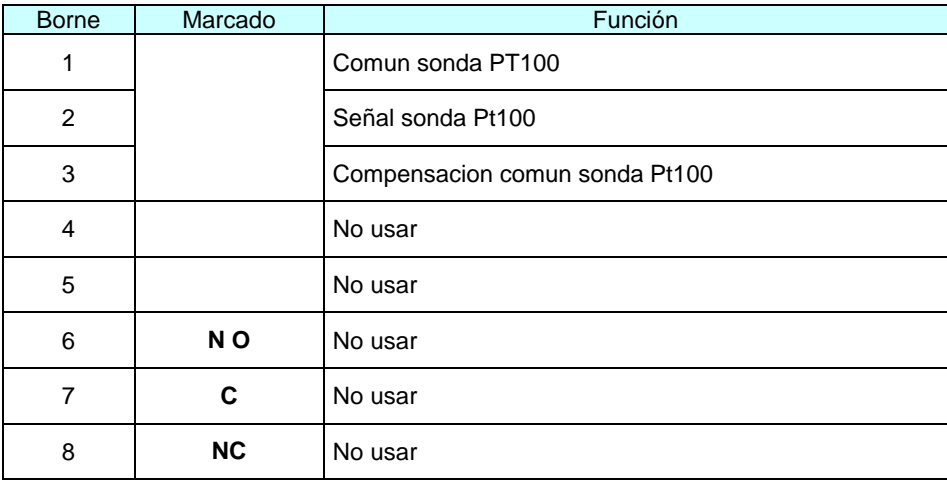

#### Regleta de Entradas

Regleta de Alimentación

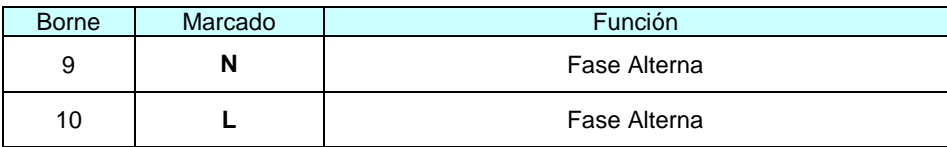

## <span id="page-6-0"></span>**8. INSTALACIÓN Y PRECAUCIONES**

El aparato debe montarse empotrado en un panel o armario metálico de cómo mínimo 1 mm de grosor manteniendo una zona de guarda alrededor del aparato de cómo mínimo 25 mm.

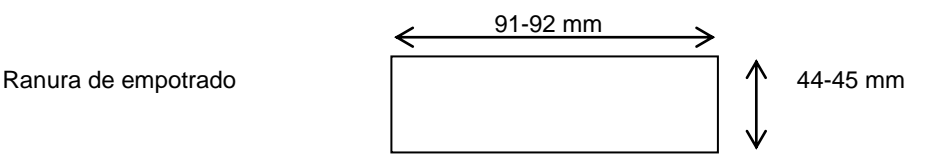

#### <span id="page-6-1"></span>**8.1. Precauciones a tener en cuenta**

El no cumplimiento de estas precauciones puede provocar accidentes y daños tanto en el propio aparato como en el sistema donde esté instalado, ya sea por avería de este como por mal funcionamiento.

- 1) Este aparato debe ir empotrado y la parte posterior no debe ser accesible por el operador. Solo deben manipularse las regletas con la alimentación quitada y por personal cualificado.
- 2) Mantener las tensiones y las cargas dentro del rango indicado en las especificaciones
- 3) Solo conecte una sonda Pt100 en los bornes especificados.
- 4) No conecte nada en los bornes no usados
- 5) Compruebe el cableado antes de conectar el aparato
- 6) Mantener el aparato y los cables de la sonda lo mas lejos posible de dispositivos o cables que trabajen con frecuencias altas, o corrientes, o tensiones altas.
- 7) El cable de la sonda debe ser apantallado y no debería tener una longitud superior a 3 m. Si fuera de longitud superior se recomienda poner ferritas para protegerlo de ruidos electromagnéticos.
- 8) Si el aparato debe trabajar en un ambiente con ruidos electromagnéticos, use filtros y ferritas para atenuar el ruido y proteja la parte empotrada del aparato de campos electromagnéticos radiados si es necesario.
- 9) No intente desarmar, reparar o modificar el producto
- 10) Conecte la alimentación del aparato con un conmutador que permita una fácil desconexión de la alimentación si es necesario y con una protección de sobrecorriente de 250 mA .
- 11) Configure correctamente el producto antes de ponerlo en marcha
- 12) Tome las medidas de seguridad necesarias para garantizar la seguridad incluso en el caso de fallo del producto.
- 13) Usar el aparato en interiores y dentro de los márgenes ambientales especificados.
- 14) No usar el aparato en atmósferas corrosivas o donde haya gases inflamables, ni en sitios donde sufra golpes o vibraciones
- 15) Se recomienda usar sondas Pt100 de 3 hilos. Si se usan sondas Pt100 de 2 hilos se deberá tener en cuenta que se produce un error debido a la resistencia de los hilos, para disminuir este error se recomienda usar hilos gruesos (2,5 mm<sup>2</sup>) y cortos. En el caso de sondas de dos hilos se debe realizar un puente entre la 'entrada de compensacion' (borne 3) y el 'Comun de la Pt100' (borne 1).

# <span id="page-7-0"></span>**9. DIMENSIONES**

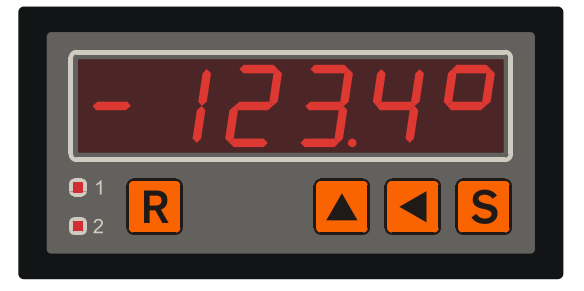

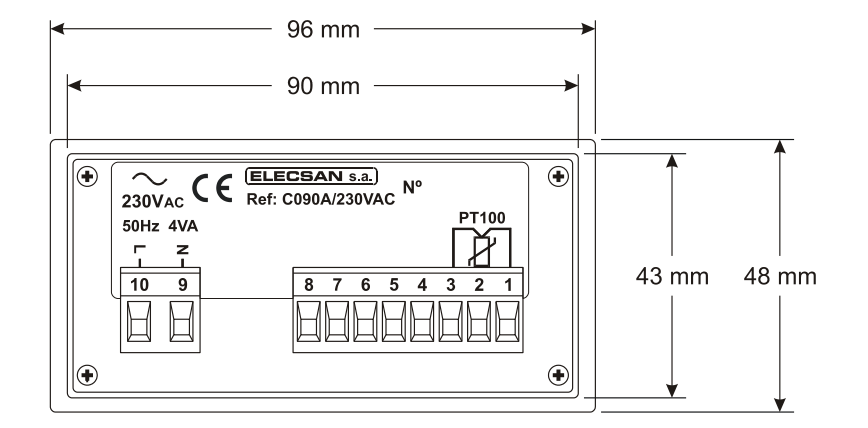

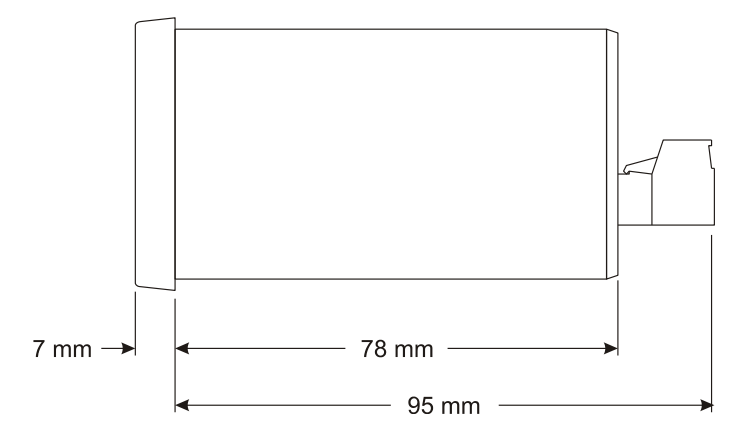

## <span id="page-7-1"></span>**10.VARIOS**

Opciones: Otras tensiones de Alimentación (bajo pedido) Comunicaciones ModSystems ® RS-232 o RS-485

Dirección de Email de Consultas de Elecsan s.a.: laboratori@elecsan.es